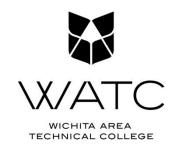

## \*\*\*NEW STUDENTS\*\*\*

If you will be accepting a loan at WATC you <u>must</u> do the following two things in addition to signing your award letter.

## 1. Complete an Entrance Counseling Session

- --Federal regulations require borrowers to complete an **Entrance Counseling Session**. Your loan cannot be transferred to your student account until this requirement has been met.
  - 1. Go to www.studentloans.gov
  - 2. Select **Log In** (you will use your FSA ID)
  - 3. Choose the appropriate option from **Counseling** on the left side of the page and follow the steps until it is submitted successfully

## 2. Complete a Master Promissory Note (MPN)

- --Federal regulations also require borrowers to complete a **Master Promissory Note**. Your loan cannot be transferred to your student account until this requirement has been met.
  - 1. Go to www.studentloans.gov
  - 2. Select **Log In** (you will use your FSA ID)
  - 3. Click on **Complete Master Promissory Note** and follow the steps until it is submitted successfully